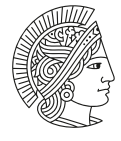

**TECHNISCHE** UNIVERSITÄT **DARMSTADT** 

Technische Universität Darmstadt| Karolinenplatz 5 | 64289 Darmstadt

Technische Universität Darmstadt Referat Kommunikation Karolinenplatz 5 64289 Darmstadt

## **LATEX-Brieftemplate der TU Darmstadt**

Sehr geehrte Damen und Herren,

Dieses Template dient der Verwendungsdokumentation der tudaletter-Klasse.

Die wichtigsten Optionen sind direkt im Quellcode zu dieser Datei hinterlegt und entsprechend kommentiert. Andere Optionen stellen nicht zwangsweise eine Konformität zu den Corporate Design Richtlinien dar. Layoutänderungen jeglicher Art solten daher vermieden werden.

Zusätzliche Optionen sind im Folgenden aufgelistet:

- **premium=true/false** Aktiviert/deaktiviert farbige Hervorhebungen. Voreinstellung ist false.
- **firstpagenumber=true/false** Aktiviert/deaktiviert die Angabe der Seitenzahl auf der ersten Seite. Voreinstellung ist true.
- **raggedright=true/false** Brieftext linksbündig. Voreinstellung ist false. Dies entspricht Blocksatz.
- **logo=true/false** Logo auf Folgeseiten aktiviert/deaktiviert. Voreinstellung ist true.
- **texwidth=narrow/wide** Schaltet zwischen der Anpassung der Textbreite nach der ersten Seite um. Voreinstellung ist wide, da dies den Richtlinien entspricht.

Für Wiederverwendung der Absenderadresse wurde die Datei "DEMO-TUDaFromaddress.lco" angelegt. Sie wird, wie bei KOMA-Script üblich, über \LoadLetterOption geladen. Sämtliche dort gesetzten Werte können innerhalb der Briefdatei überschrieben werden.

Die Adressdatei wird üblicherweise lokal im System installiert, um sie nicht immer mit allen anderen Dateien kopieren zu müssen. Falls Sie dies durchführen möchten, findet sich eine entsprechende Erklärung am Ende der DEMO-TU-DaFromaddress.lco-Datei.

Eine Besonderheit der Klasse tudaletter stellt der Unterschied in der Zeilenlänge zwischen der ersten und den folgenden Seiten dar. Da LATEX grundsätzlich keine Änderung der Zeilenlänge innerhalb eines Absatzes unterstützt, ist hier eine komplexe Implementierung nötig. In einigen speziellen Fällen kann dieser

## Institut für Musterforschung

Institute for Research and **Technology** 

## Sublogo

Prof. Dr. Max Mustermann Dekan

Karolinenplatz 5 64289 Darmstadt

Tel.: +49 6151 16 - xxxx<br>Fax: +49 6151 16 - xxxx  $+49615116 - xxxx$ mustermann@tu-darmstadt.de https://www.tu-darmstadt.de/

Datum 19. März 2021

Ihre Nachricht dd.mm.yyyy

Unser Zeichen Demo-xx

Bankverbindung IBAN: 1234 5678 9123 4567 89

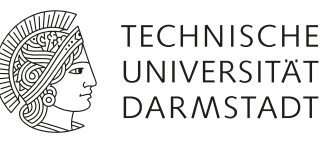

Mechanismus fehlschlagen. Eine Sammlung an Soderfällen ist bereits implementiert. Sollten Sie jedoch auf weitere stoßen, werden wir uns um eine Erweiterung der Implementierung bemühen.

Der einfachste Fall, um solche Schwierigkeiten zu beheben, ist in diesem Beispiel mithilfe des Befehls parbox bei der Auflistung gezeigt.

Herzliche Grüße

Prof. Dr. Max Mustermann

Anlage(n): Quelldateien zu diesem Dokument: DEMO-TUDaLetter.tex (Brieftext), TUDa\_Demo.lco (Adressdaten)